www.jmap.org Calculus Practice: Using Definite Integrals to Calculate Volume 1a Name © 2022 Kuta Software LLC. All rights reserved.

**For each problem, find the volume of the solid that results when the region enclosed by the curves is revolved about the** *x***-axis. You may use the provided graph to sketch the curves and shade the enclosed region.**

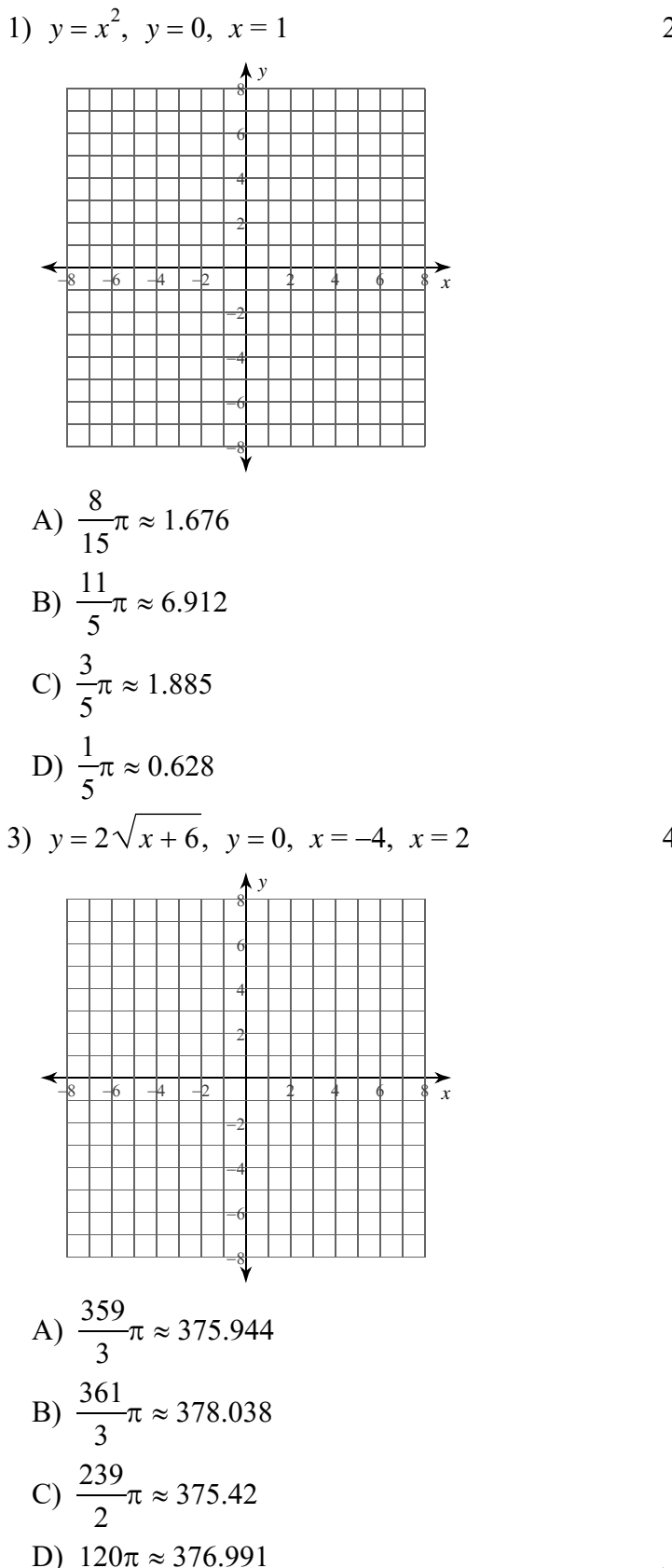

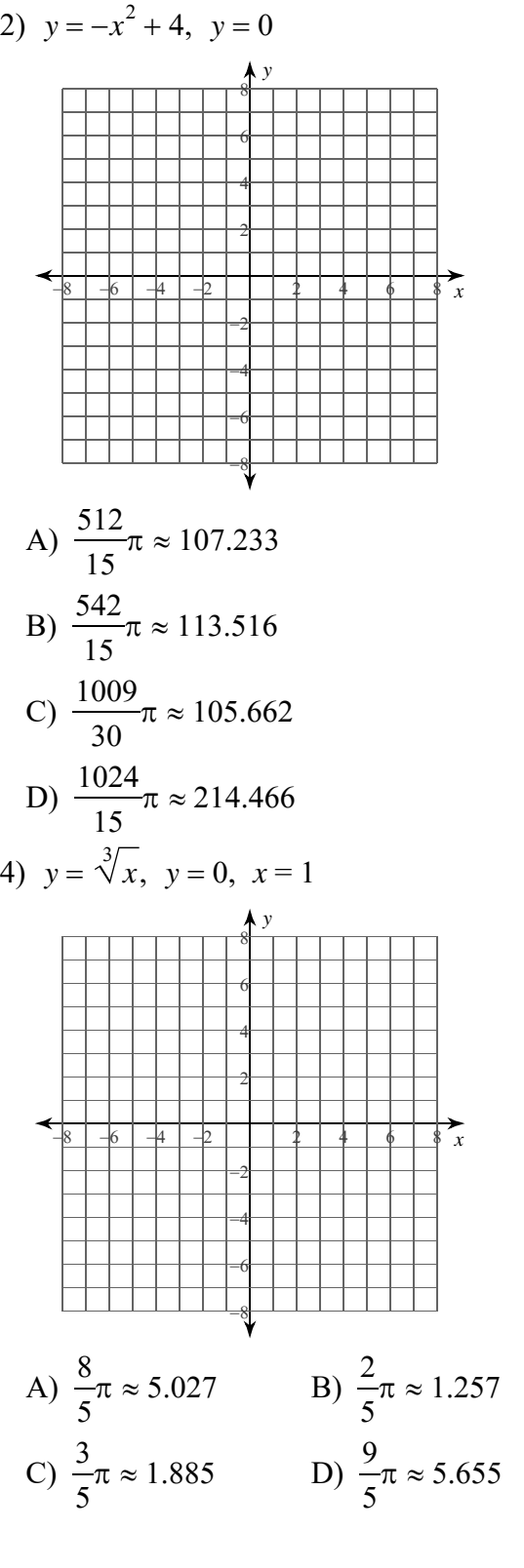

© 2022 Kuta Software LLC. All rights reserved. Made with Infinite Calculus

-1-

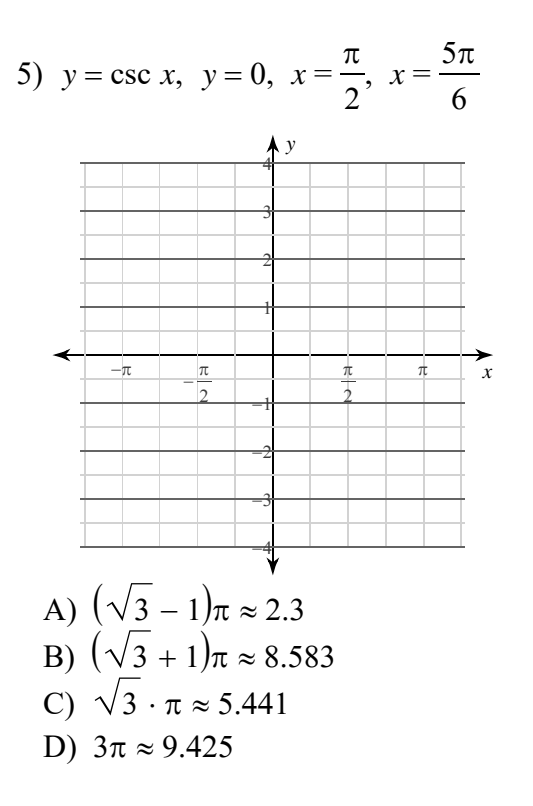

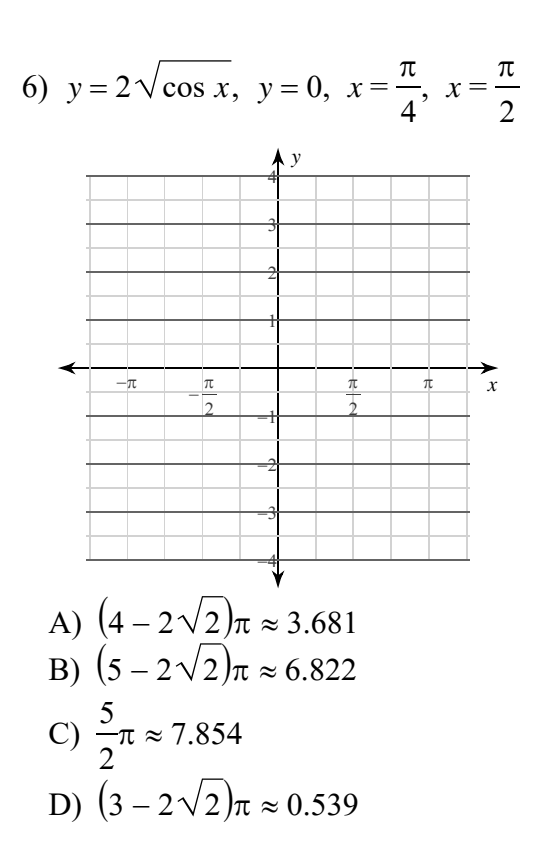

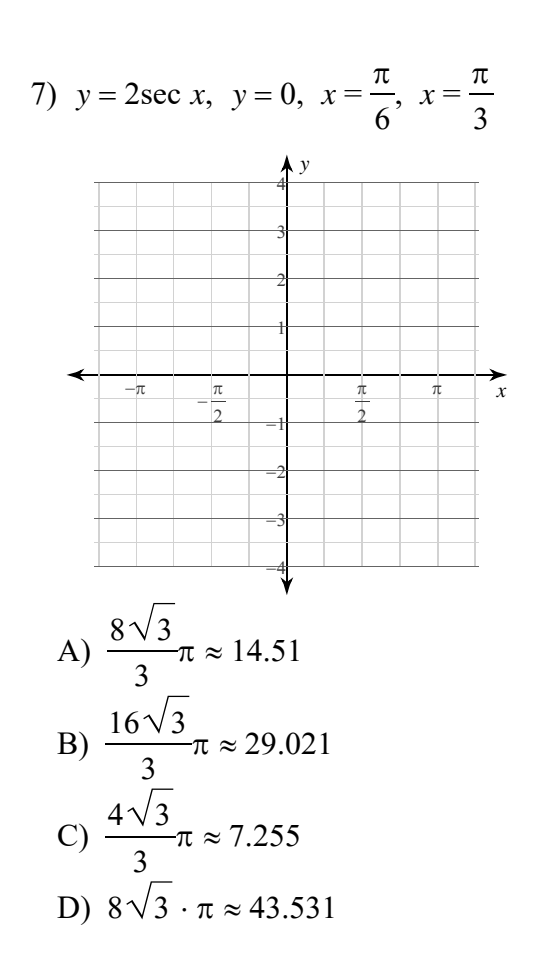

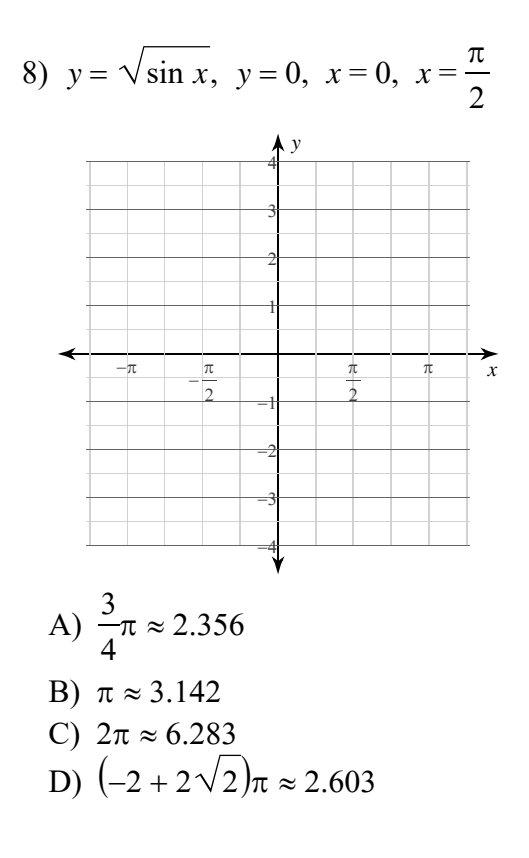

 $-2-$ Kuta Software LLC. All rights reserved Made with Infinite Calculus

 $www.jmap.org  
\n $\circ$  2022 K uta$ Name Software LLC. All rights res Calculus Practice: Using Definite Integrals to Calculate Volume 1a

For each problem, find the volume of the solid that results when the region enclosed by the curves is revolved about the x-axis. You may use the provided graph to sketch the curves and shade the enclosed region.

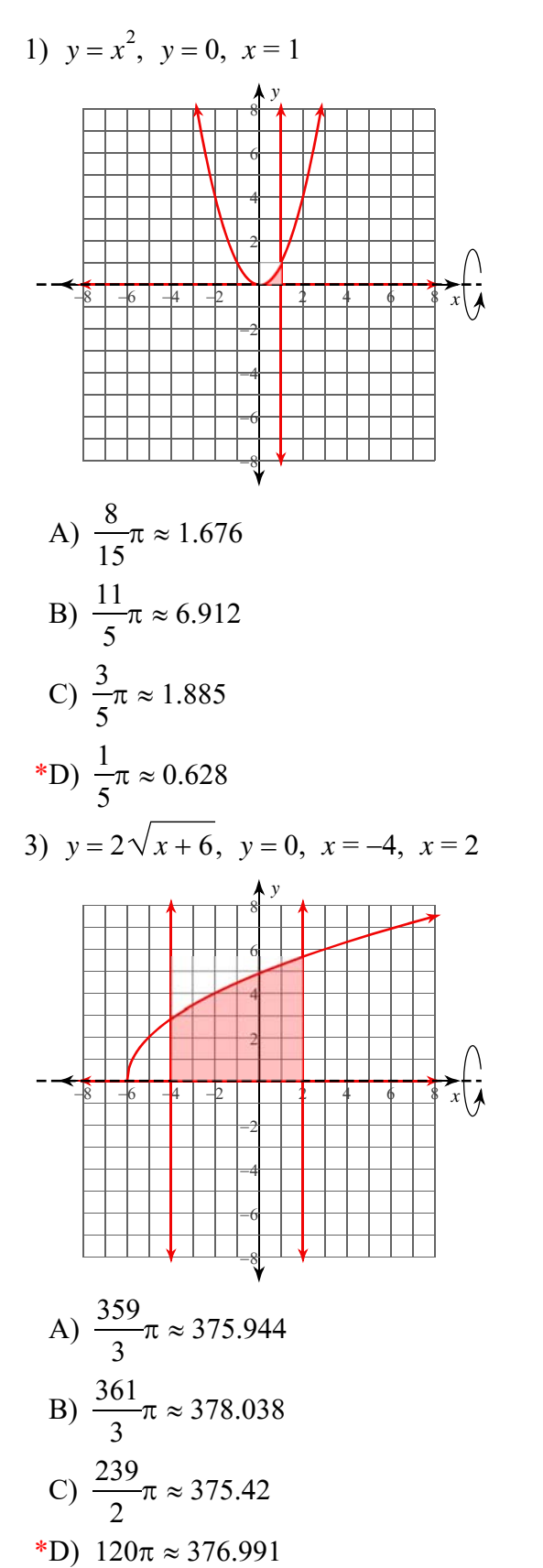

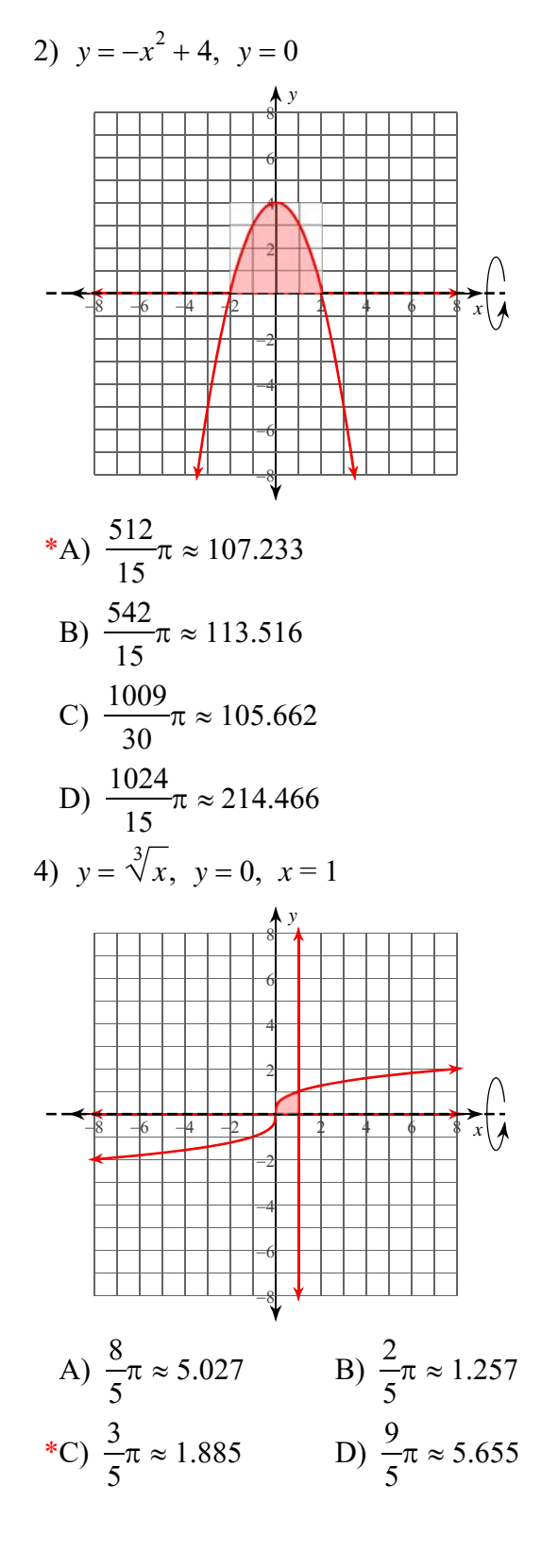

 $-1-$ © 2022 Kuta Software LLC. All rights reserved. Ma de with Infinite Calculus

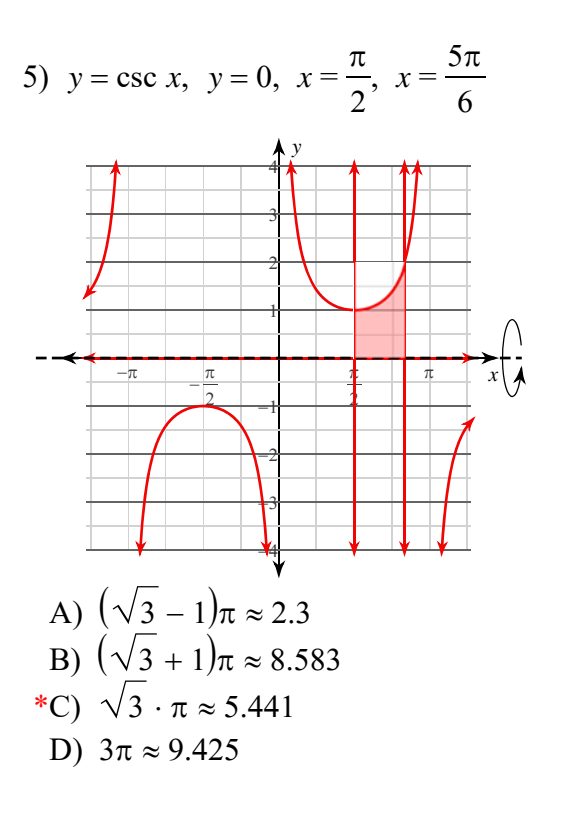

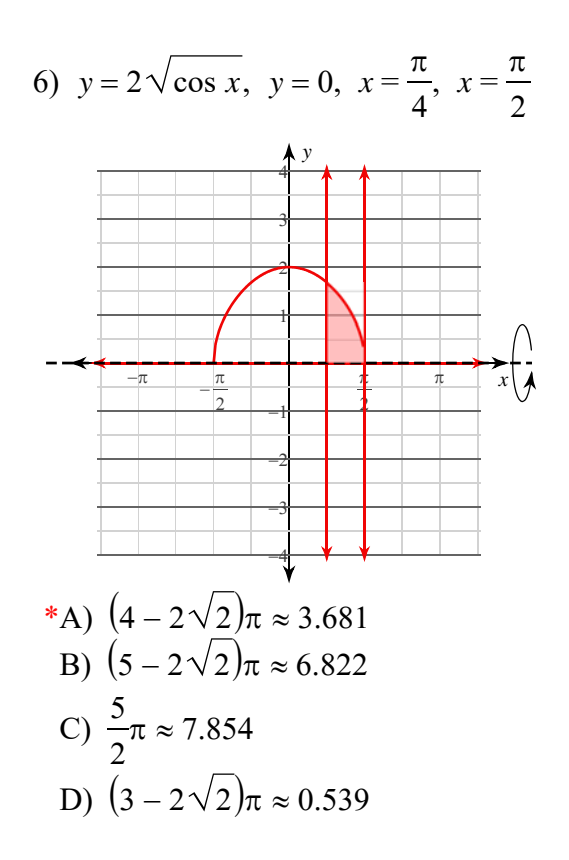

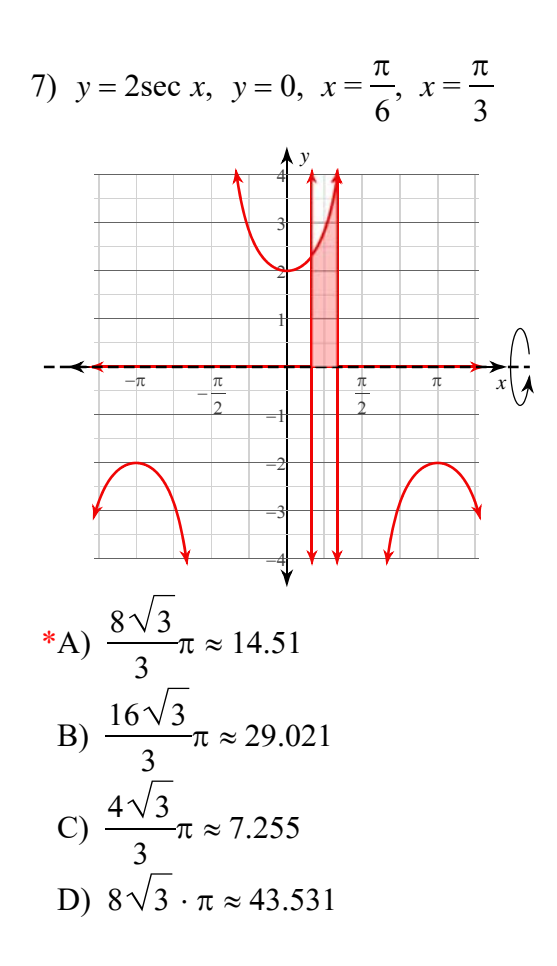

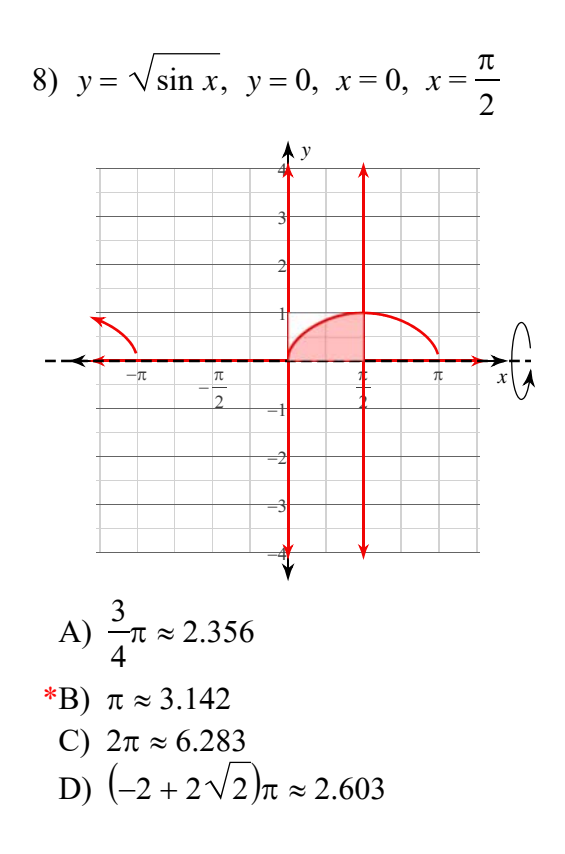

 $-2-$ All rights reserved. Software LLC. Made with Infinite Calculus